# SQL cheat sheet

## Comprehensive

#### **Data Manipulation Language (DML) Commands**

| Command | Description                                                       | Syntax                                                                        | Example                                                                          |
|---------|-------------------------------------------------------------------|-------------------------------------------------------------------------------|----------------------------------------------------------------------------------|
| SELECT  | The SELECT command retrieves data from a database.                | SELECT column1, column2 FROM table_name;                                      | SELECT first_name, last_name FROM customers;                                     |
| INSERT  | The INSERT command adds new records to a table.                   | <pre>INSERT INTO table_name (column1, column2) VALUES (value1, value2);</pre> | <pre>INSERT INTO customers (first_name, last_name) VALUES ('Mary', 'Doe');</pre> |
| UPDATE  | The UPDATE command is used to modify existing records in a table. | UPDATE table_name SET column1 = value1, column2 = value2 WHERE condition;     | UPDATE employees SET employee_name = 'John Doe', department = 'Marketing';       |
| DELETE  | The DELETE command removes records from a table.                  | DELETE FROM table_name WHERE condition;                                       | DELETE FROM employees WHERE employee_name = 'John Doe';                          |

#### **Data Definition Language (DDL) Commands**

| Command  | Description                                                                                               | Syntax                                                           | Example                                                                                                    |
|----------|----------------------------------------------------------------------------------------------------|------------------------------------------------------------------|----------------------------------------------------------------------------------------------------|
| CREATE   | The CREATE command creates a new database and objects, such as a table, index, view, or stored procedure. | CREATE TABLE table_name (column1 datatype1, column2 datatype2,); | CREATE TABLE employees ( employee_id INT PRIMARY KEY, first_name VARCHAR(50), last_name VARCHAR(50), age INT ); |
| ALTER    | The ALTER command adds, deletes, or modifies columns in an existing table.                                | ALTER TABLE table_name ADD column_name datatype;                 | ALTER TABLE customers ADD email VARCHAR(100);                                                                   |
| DROP     | The DROP command is used to drop an existing table in a database.                                         | DROP TABLE table_name;                                           | DROP TABLE customers;                                                                                           |
| TRUNCATE | The TRUNCATE command is used to delete the data inside a table, but not the table itself.                 | TRUNCATE TABLE table_name;                                       | TRUNCATE TABLE customers;                                                                                       |

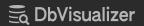

#### **Data Control Language (DCL) Commands**

| Command | Description                                                                              | Syntax                                              | Example                                             |
|---------|------------------------------------------------------------------------------------------|-----------------------------------------------------|-----------------------------------------------------|
| GRANT   | The GRANT command is used to give specific privileges to users or roles.                 | GRANT SELECT, INSERT ON table_name TO user_name;    | GRANT SELECT, INSERT ON employees TO 'John Doe';    |
| REVOKE  | The REVOKE command is used to take away privileges previously granted to users or roles. | REVOKE SELECT, INSERT ON table_name FROM user_name; | REVOKE SELECT, INSERT ON employees FROM 'John Doe'; |

## **Querying Data Commands**

| Command          | Description                                                                                                    | Syntax                                                                                       | Example                                                                        |
|------------------|----------------------------------------------------------------------------------------------------|----------------------------------------------------------------------------------------------|--------------------------------------------------------------------------------|
| SELECT Statement | The SELECT statement is the primary command used to retrieve data from a database                                                               | SELECT column1, column2<br>FROM table_name;                                                  | SELECT first_name,<br>last_name FROM customers;                                |
| WHERE Clause     | The WHERE clause is used to filter rows based on a specified condition.                                                                         | SELECT * FROM table_name<br>WHERE condition;                                                 | SELECT * FROM customers<br>WHERE age > 30;                                     |
| ORDER BY Clause  | The ORDER BY clause is used to sort the result set in ascending or descending order based on a specified column.                                | SELECT * FROM table_name<br>ORDER BY column_name<br>ASC DESC;                                | SELECT * FROM products<br>ORDER BY price DESC;                                 |
| GROUP BY Clause  | The GROUP BY clause groups rows based on the values in a specified column. It is often used with aggregate functions like COUNT, SUM, AVG, etc. | SELECT column_name,<br>COUNT(*) FROM table_name<br>GROUP BY column_name;                     | SELECT category, COUNT(*) FROM products GROUP BY category;                     |
| HAVING Clause    | The HAVING clause filters grouped results based on a specified condition.                                                                       | SELECT column_name,<br>COUNT(*) FROM table_name<br>GROUP BY column_name<br>HAVING condition; | SELECT category, COUNT(*) FROM products GROUP BY category HAVING COUNT(*) > 5; |

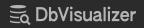

## **Joining Commands**

| Command                        | Description                                                                                                    | Syntax                                                                           | Example                                                                                                    |
|--------------------------------|----------------------------------------------------------------------------------------------------|----------------------------------------------------------------------------------|----------------------------------------------------------------------------------------------------|
| INNER JOIN                     | The INNER JOIN command returns rows with matching values in both tables.                                                             | SELECT * FROM table1 INNER JOIN table2 ON table1.column = table2.column;         | SELECT * FROM employees INNER JOIN departments ON employees.department_id = departments.id;                                                                                                    |
| LEFT JOIN/LEFT OUTER JOIN      | The LEFT JOIN command returns all rows from the left table (first table) and the matching rows from the right table (second table).  | SELECT * FROM table1 LEFT<br>JOIN table2 ON<br>table1.column =<br>table2.column; | SELECT * FROM employees LEFT<br>JOIN departments ON<br>employees.department_id =<br>departments.id;                                                                                                    |
| RIGHT JOIN/RIGHT OUTER<br>JOIN | The RIGHT JOIN command returns all rows from the right table (second table) and the matching rows from the left table (first table). | SELECT * FROM table1 RIGHT JOIN table2 ON table1.column = table2.column;         | SELECT * FROM employees RIGHT JOIN departments ON employees.department_id = departments.department_id;                                                                                                    |
| FULL JOIN/FULL OUTER JOIN      | The FULL JOIN command returns all rows when there is a match in either the left table or the right table.                            | SELECT * FROM table1 FULL JOIN table2 ON table1.column = table2.column;          | SELECT * FROM employees LEFT JOIN departments ON employees.employee_id = departments.employee_id UNION SELECT * FROM employees RIGHT JOIN departments ON employees.employee_id = departments.employee_id; |
| CROSS JOIN                     | The CROSS JOIN command combines every row from the first table with every row from the second table, creating a Cartesian product.   | SELECT * FROM table1<br>CROSS JOIN table2;                                       | SELECT * FROM employees<br>CROSS JOIN departments;                                                                                                    |
| SELF JOIN                      | The SELF JOIN command joins a table with itself.                                                                                     | SELECT * FROM table1 t1,<br>table1 t2 WHERE t1.column<br>= t2.column;            | SELECT * FROM employees t1,<br>employees t2<br>WHERE t1.employee_id =<br>t2.employee_id;                                                                                                    |
| NATURAL JOIN                   | The NATURAL JOIN command matches columns with the same name in both tables.                                                          | SELECT * FROM table1<br>NATURAL JOIN table2;                                     | SELECT * FROM employees<br>NATURAL JOIN departments;                                                                                                    |

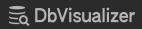

#### **Subqueries in SQL**

| Command | Description                                                                                                    | Syntax                                                    | Example                                                                                   |
|---------|----------------------------------------------------------------------------------------------------|-----------------------------------------------------------|-------------------------------------------------------------------------------------------|
| IN      | The IN command is used to determine whether a value matches any value in a subquery result. It is often used in the WHERE clause.            | SELECT column(s) FROM table WHERE value IN (subquery);    | SELECT * FROM customers<br>WHERE city IN (SELECT<br>city FROM suppliers);                 |
| ANY     | The ANY command is used to compare a value to any value returned by a subquery. It can be used with comparison operators like =, >, <, etc.  | SELECT column(s) FROM table WHERE value < ANY (subquery); | SELECT * FROM products WHERE price < ANY (SELECT unit_price FROM supplier_products);      |
| ALL     | The ALL command is used to compare a value to all values returned by a subquery. It can be used with comparison operators like =, >, <, etc. | SELECT column(s) FROM table WHERE value > ALL (subquery); | SELECT * FROM orders WHERE order_amount > ALL (SELECT total_amount FROM previous_orders); |

## **Aggregate Functions Commands**

| Command | Description                                                                                  | Syntax                                                | Example                           |
|---------|----------------------------------------------------------------------------------------------|-------------------------------------------------------|-----------------------------------|
| COUNT() | The COUNT command counts the number of rows or non-null values in a specified column.        | <pre>SELECT COUNT(column_name) FROM table_name;</pre> | SELECT COUNT(age) FROM employees; |
| sum()   | The SUM command is used to calculate the sum of all values in a specified column.            | <pre>SELECT SUM(column_name) FROM table_name;</pre>   | SELECT SUM(revenue) FROM sales;   |
| AVG()   | The AVG command is used to calculate the average (mean) of all values in a specified column. | <pre>SELECT AVG(column_name) FROM table_name;</pre>   | SELECT AVG(price) FROM products;  |
| MIN()   | The MIN command returns the minimum (lowest) value in a specified column.                    | <pre>SELECT MIN(column_name) FROM table_name;</pre>   | SELECT MIN(price) FROM products;  |
| MAX()   | The MAX command returns the maximum (highest) value in a specified column.                   | <pre>SELECT MAX(column_name) FROM table_name;</pre>   | SELECT MAX(price) FROM products;  |

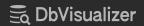

## **String Functions in SQL**

| Command                | Description                                                                                       | Syntax                                                                                                    | Example                                                                                                    |
|------------------------|---------------------------------------------------------------------------------------------------|----------------------------------------------------------------------------------------------------|----------------------------------------------------------------------------------------------------|
| CONCAT()               | The CONCAT command concatenates two or more strings into a single string.                         | SELECT CONCAT(string1, string2,) AS concatenated_string FROM table_name;                                       | SELECT CONCAT(first_name, ' ', last_name) AS full_name FROM employees;                                     |
| SUBSTRING()/SUBSTR()   | The SUBSTRING command extracts a substring from a string.                                         | SELECT SUBSTRING(string<br>FROM start_position [FOR<br>length]) AS substring<br>FROM table_name;               | SELECT<br>SUBSTRING(product_name<br>FROM 1 FOR 5) AS<br>substring FROM products;                           |
| CHAR_LENGTH()/LENGTH() | The LENGTH command returns the length (number of characters) of a string.                         | SELECT CHAR_LENGTH(string) AS length FROM table_name;                                                          | SELECT CHAR_LENGTH(product_name) AS length FROM products;                                                  |
| UPPER()                | The UPPER command converts all characters in a string to uppercase.                               | SELECT UPPER(string) AS uppercase_string FROM table_name;                                                      | SELECT UPPER(first_name) AS uppercase_first_name FROM employees;                                           |
| LOWER()                | The LOWER command converts all characters in a string to lowercase.                               | SELECT LOWER(string) AS lowercase_string FROM table_name;                                                      | SELECT LOWER(last_name) AS lowercase_last_name FROM employees;                                             |
| TRIM()                 | The TRIM command removes specified prefixes or suffixes (or whitespace by default) from a string. | SELECT TRIM([LEADING  <br>TRAILING   BOTH]<br>characters FROM string)<br>AS trimmed_string FROM<br>table_name; | SELECT TRIM(TRAILING ' ' FROM full_name) AS trimmed_full_name FROM customers;                              |
| LEFT()                 | The LEFT command returns a specified number of characters from the left of a string.              | SELECT LEFT(string,<br>num_characters) AS<br>left_string FROM<br>table_name;                                   | SELECT LEFT(product_name, 5) AS left_product_name FROM products;                                           |
| RIGHT()                | The RIGHT command returns a specified number of characters from the right of a string.            | SELECT RIGHT(string,<br>num_characters) AS<br>right_string FROM<br>table_name;                                 | SELECT RIGHT(order_number, 4) AS right_order_number FROM orders;                                           |
| REPLACE()              | The REPLACE command replaces occurrences of a substring within a string.                          | SELECT REPLACE(string, old_substring, new_substring) AS replaced_string FROM table_name;                       | SELECT REPLACE(description, 'old_string', 'new_string') AS replaced_description FROM product_descriptions; |

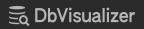

#### **Date and Time SQL Commands**

| Command               | Description                                                                                                    | Syntax                                                             | Example                                                                                                    |
|-----------------------|----------------------------------------------------------------------------------------------------|--------------------------------------------------------------------|----------------------------------------------------------------------------------------------------|
| CURRENT_DATE()        | The CURRENT_DATE command returns the current date.                                                                           | SELECT CURRENT_DATE() AS current_date;                             | <b>←</b>                                                                                                    |
| CURRENT_TIME()        | The CURRENT_TIME command returns the current time.                                                                           | <pre>SELECT CURRENT_TIME() AS current_time;</pre>                  | <b>←</b>                                                                                                    |
| CURRENT_TIMESTAMP()   | The CURRENT_TIMESTAMP command returns the current date and time.                                                             | <pre>SELECT CURRENT_TIMESTAMP() AS current_timestamp;</pre>        | <b>←</b>                                                                                                    |
| DATE_PART()           | The DATE_PART command extracts a specific part (e.g., year, month, day) from a date or time.                                 | SELECT DATE_PART('part',<br>date_expression) AS<br>extracted_part; | SELECT DATE_PART('year', '2024-04-11') AS extracted_part;                                                                                               |
| DATE_ADD()/DATE_SUB() | The DATE_ADD command adds<br>or subtracts a specified number<br>of days, months, or years<br>to/from a date.                 | SELECT DATE_ADD(date_expression, INTERVAL value unit) AS new_date; | DATE_ADD Example SELECT DATE_ADD('2024-04-11', INTERVAL 1 DAY) AS new_date; DATE_SUB Example SELECT DATE_SUB('2024-04-11', INTERVAL 1 DAY) AS new_date; |
| EXTRACT()             | The EXTRACT command extracts a specific part (e.g., year, month, day) from a date or time.                                   | SELECT EXTRACT(part FROM date_expression) AS extracted_part;       | SELECT EXTRACT(YEAR FROM '2024-04-11') AS extracted_part;                                                                                               |
| TO_CHAR()             | The TO_CHAR command converts a date or time to a specified format.                                                           | SELECT TO_CHAR(date_expression, 'format') AS formatted_date;       | SELECT TO_CHAR('2024-04-11', 'YYYY-MM-DD') AS formatted_date;                                                                                           |
| TIMESTAMPDIFF()       | The TIMESTAMPDIFF command calculates the difference between two timestamps in a specified unit (e.g., days, hours, minutes). | SELECT TIMESTAMPDIFF(unit, timestamp1, timestamp2) AS difference;  | SELECT TIMESTAMPDIFF(DAY, '2024-04-10', '2024-04-11') AS difference;                                                                                    |
| DATEDIFF()            | The DATEDIFF command calculates the difference in days between two dates.                                                    | SELECT DATEDIFF(date1, date2) AS difference_in_days;               | SELECT<br>DATEDIFF('2024-04-11',<br>'2024-04-10') AS<br>difference_in_days;                                                                             |

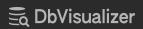

## **Conditional Expressions**

| Command             | Description                                                                          | Syntax                                                                                                    | Example                                                                                                    |
|---------------------|--------------------------------------------------------------------------------------|----------------------------------------------------------------------------------------------------|----------------------------------------------------------------------------------------------------|
| CASE Statement      | The CASE statement allows you to perform conditional logic within a query.           | SELECT column1, column2, CASE WHEN condition1 THEN result1 WHEN condition2 THEN result2 ELSE default_result END AS alias FROM table_name; | SELECT order_id, total_amount, CASE WHEN total_amount > 1000 THEN 'High Value Order' WHEN total_amount > 500 THEN 'Medium Value Order' ELSE 'Low Value Order' END AS order_status FROM orders; |
| IF() Function       | The IF() function evaluates a condition and returns a value based on the evaluation. | SELECT IF(condition,<br>true_value, false_value)<br>AS alias FROM table_name;                                                             | SELECT name, age, IF(age > 50, 'Senior', 'Junior') AS employee_category FROM employees;                                                                                                    |
| COALESCE() Function | The COALESCE() function returns the first non-null value from a list of values.      | SELECT COALESCE(value1, value2,) AS alias FROM table_name;                                                                                | SELECT COALESCE(first_name, middle_name) AS preferred_name FROM employees;                                                                                                    |
| NULLIF() Function   | The NULLIF() function returns null if two specified expressions are equal.           | SELECT NULLIF(expression1, expression2) AS alias FROM table_name;                                                                         | SELECT NULLIF(total_amount, discounted_amount) AS diff_amount FROM orders;                                                                                                    |

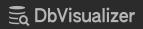

#### **Set Operations**

| Command   | Description                                                                                                    | Syntax                                                                             | Example                                                                                            |
|-----------|----------------------------------------------------------------------------------------------------|------------------------------------------------------------------------------------|----------------------------------------------------------------------------------------------------|
| UNION     | The UNION operator combines the result sets of two or more SELECT statements into a single result set.               | SELECT column1, column2 FROM table1 UNION SELECT column1, column2 FROM table2;     | SELECT first_name, last_name FROM customers UNION SELECT first_name, last_name FROM employees;     |
| INTERSECT | The INTERSECT operator returns the common rows that appear in both result sets.                                      | SELECT column1, column2 FROM table1 INTERSECT SELECT column1, column2 FROM table2; | SELECT first_name, last_name FROM customers INTERSECT SELECT first_name, last_name FROM employees; |
| EXCEPT    | The EXCEPT operator returns the distinct rows from the left result set that are not present in the right result set. | SELECT column1, column2 FROM table1 EXCEPT SELECT column1, column2 FROM table2;    | SELECT first_name, last_name FROM customers EXCEPT SELECT first_name, last_name FROM employees;    |

#### **Transaction Control Commands**

| Command  | Description                                                                                                    | Syntax    | Example                                                                                                    |
|----------|----------------------------------------------------------------------------------------------------|-----------|----------------------------------------------------------------------------------------------------|
| COMMIT   | The COMMIT command is used to save all the changes made during the current transaction and make them permanent. | COMMIT;   | BEGIN TRANSACTION;  SQL statements and changes within the transaction  INSERT INTO employees (name, age) VALUES ('Alice', 30);  UPDATE products SET price = 25.00 WHERE category = 'Electronics';  COMMIT; |
| ROLLBACK | The ROLLBACK command is used to undo all the changes made during the current transaction and discard them.      | ROLLBACK; | BEGIN TRANSACTION;  SQL statements and changes within the transaction  INSERT INTO employees (name, age) VALUES ('Bob', 35);  UPDATE products SET price = 30.00 WHERE category = 'Electronics';  ROLLBACK; |

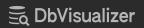

| SAVEPOINT                | The SAVEPOINT command is used to set a point within a transaction to which you can later roll back.                                    | SAVEPOINT<br>savepoint_n<br>ame;                                     | BEGIN TRANSACTION;  INSERT INTO employees (name, age) VALUES ('Carol', 28);  SAVEPOINT before_update;  UPDATE products SET price = 40.00 WHERE category = 'Electronics';  SAVEPOINT after_update;                                                                                                    |
|--------------------------|----------------------------------------------------------------------------------------------------|----------------------------------------------------------------------|----------------------------------------------------------------------------------------------------|
|                          |                                                                                                    |                                                                      | DELETE FROM customers WHERE age > 60;  ROLLBACK TO before_update;  At this point, the DELETE is rolled back, but the UPDATE remains.  COMMIT;                                                                                                    |
| ROLLBACK TO<br>SAVEPOINT | The ROLLBACK TO SAVEPOINT command is used to roll back to a specific savepoint within a transaction.                                   | ROLLBACK TO<br>SAVEPOINT<br>savepoint_n<br>ame;                      | BEGIN TRANSACTION;  INSERT INTO employees (name, age) VALUES ('David', 42);  SAVEPOINT before_update;  UPDATE products SET price = 50.00 WHERE category = 'Electronics';  SAVEPOINT after_update;  DELETE FROM customers WHERE age > 60;  Rollback to the savepoint before the update ROLLBACK TO SAVEPOINT before_update;  At this point, the UPDATE is rolled back, but the INSERT remains.  COMMIT; |
| SET TRANSACTION          | The SET TRANSACTION command is used to configure properties for the current transaction, such as isolation level and transaction mode. | SET TRANSACTION [ISOLATION LEVEL { READ COMMITTED   SERIALIZABL E }] | BEGIN TRANSACTION;  Set the isolation level to READ COMMITTED SET TRANSACTION ISOLATION LEVEL READ COMMITTED;  SQL statements and changes within the transaction  INSERT INTO employees (name, age) VALUES ('Emily', 35);  UPDATE products SET price = 60.00 WHERE category = 'Electronics';  COMMIT;                                                                                                  |

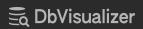